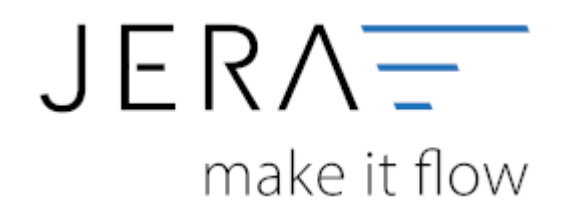

#### **Jera Software GmbH**

Reutener Straße 4 79279 Vörstetten

# Inhaltsverzeichnis

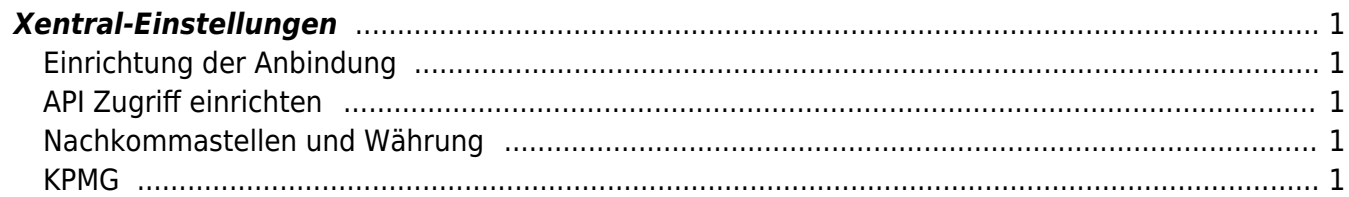

 $\pmb{\times}$ 

[{Xentral}](http://wiki.fibu-schnittstelle.de/doku.php?id=xentral:allgemein)

## <span id="page-2-0"></span>**Xentral-Einstellungen**

(Finden Sie im Menü unter "Setup / Xentral")

## <span id="page-2-1"></span>**Einrichtung der Anbindung**

Für eine Anbindung an Xentral wird der Benutzername bzw. die E-Mailadresse und das Passwort, mit dem Sie bei Xentral registriert sind, benötigt.

Xentral bietet eine API an, mit der du beispielsweise Artikel oder Bestellinformationen abrufen kannst.

## <span id="page-2-2"></span>**API Zugriff einrichten**

#### **Allgemeine Einstellungen**

Im Reiter Allgemeine Einstellungen (1) kann man angeben, ob grundsätzlich die API aktiviert (2) ist und welches Passwort (3) für die Aufrufe verwendet werden muss.

### <span id="page-2-3"></span>**Nachkommastellen und Währung**

Legen Sie an dieser Stelle fest, mit wie vielen Nachkommastellen die Schnittstelle rechnen soll.

Die Währung kann in Euro übernommen werden oder in der Fremdwährung verbleiben.

## <span id="page-2-4"></span>**KPMG**

Hier ist es möglich den KPMG-Report um ein paar Felder zu erweitern. Aber **Achtung!** dieser ist dann nicht mehr mit dem eigentlichen KPMG kompatibel.

#### **Weiter zu: [Fibu Einstellungen](http://wiki.fibu-schnittstelle.de/doku.php?id=xentral:setup:fibu) Zurück zu: [Billbee Vorbereitung](http://wiki.fibu-schnittstelle.de/doku.php?id=xentral:vorbereitung)**

From: <http://wiki.fibu-schnittstelle.de/> - **Dokumentation Fibu-Schnittstellen der Jera GmbH**

Permanent link: **<http://wiki.fibu-schnittstelle.de/doku.php?id=xentral:setup>**

Last update: **2022/03/17 09:54**

Dokumentation Fibu-Schnittstellen der Jera GmbH - http://wiki.fibu-schnittstelle.de/